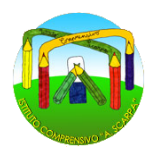

Istituto Comprensivo Statale "A. Scarpa" **Scuola Secondaria di I Grado "A. Bono Cairoli"** – Via Pascal, 35 - Tel/Fax: 02 2365077

## **REGOLAMENTO DEL LABORATORIO DI INFORMATICA**

È indispensabile, per un corretto svolgimento delle attività presso i Laboratori di Informatica, rispettare il seguente regolamento. A chiunque mostri di non essere in grado di farlo, verrà negato l'accesso alle aule.

- Art.1 L'uso dei Laboratori di Informatica è ammesso esclusivamente per attività che abbiano una diretta o indiretta ricaduta sull'efficacia dei processi di insegnamento-apprendimento; in nessun modo è ammesso un uso privato.
- Art.2 I Laboratori di informatica non potranno essere utilizzati in maniera estemporanea e improvvisata. Il loro uso dovrà essere previsto dalla programmazione disciplinare, dalla programmazione del Consiglio di classe o dalla programmazione di un determinato Progetto.
- Art.3 I laboratori di informatica a disposizione sono due: A e B posti al primo piano e potranno essere prenotati solo singolarmente dallo stesso docente.
- Art.4 Il docente interessato all'uso del Laboratorio Informatico nella didattica delle sue discipline inserirà in un apposito prestampato, posto sulla scrivania antistante la segreteria, l'orario settimanale delle classi coinvolte per le rispettive aule A e B.
- Art.5 Nel caso di richieste eccessive di uso dei laboratori di informatica o nel caso di sovrapposizioni di orario, il referente-responsabile provvederà a distribuire le ore della settimana in maniera equa tra tutti i richiedenti. Si potranno anche attuare alternanze o rotazioni, compatibilmente con le necessità e il diritto di tutti.
- Art.6 Chiunque (alunno o docente) ritrovasse casualmente un supporto informatico personale (pen-drive, CD ROM) è tenuto a consegnarlo all'insegnante (se alunno) o al responsabile di laboratorio (se docente) che provvederà a visionarlo e a consegnarlo al proprietario o al D.S.
- Art.7 La navigazione in Internet da parte degli alunni non è libera, ma progettata, guidata e sempre seguita dall'insegnante.
- Art.8 L'utilizzo delle attrezzature informatiche, della rete didattica e di internet da parte dei docenti dell'I.C. deve avvenire esclusivamente per motivi di servizio e per i fini istituzionali di questa Scuola.
- Art.9 Il mancato rispetto delle presenti norme può comportare a giudizio del Dirigente Scolastico, **la sospensione temporanea o definitiva dell'accesso all'aula.**

## **INSEGNANTI**

- Art.10 Tutti gli insegnanti che accedono al laboratorio di informatica hanno letto e accettato in toto questo Regolamento e si impegnano a spiegare e a far rispettare agli alunni le norme di seguito elencate.
- Art.11 Ogni accesso in aula di informatica dovrà essere annotato dal docente nel REGISTRO DELLE ATTIVITÀ, indicando la classe o il gruppo, il nome dell'insegnante, il giorno, l'ora ed eventuali anomalie riscontrate. Si ricorda anche l'e-mail adibita appositamente a questa funzione: helptic.cairoli@icscarpa.it
- Art.12 Ogni insegnante è tenuto a controllare le buone pratiche di accensione e spegnimento dei computer, dall'iniziale integrità dei sistemi**.** I pc infatti dovranno essere "disconnessi" terminata l'ora di lezione.
- Art.13 Gli insegnanti sono responsabili dell'uso di attrezzature, programmi o quant'altro presenti nel laboratorio. La mancata sorveglianza di alunni o del rispetto dal presente Regolamento comporta la corresponsabilità su eventuali danni o disfunzioni alle macchine.
- Art.14 Ogni insegnante che utilizzerà l'aula di informatica deve ritenersi responsabile delle azioni svolte dagli alunni/corsisti, che non devono mai essere lasciati senza sorveglianza e soprattutto non impegnati in lavori diversi da quelli proposti dal docente.
- Art.15 La classe che utilizzerà il Laboratorio Informatico accederà alle risorse di rete della propria classe attraverso il login (nome classe e password). Il referente comunicherà all'insegnante la password di classe che conserverà e comunicherà a sua volta agli alunni in aula di informatica. Tutti i file creati dagli alunni saranno inseriti automaticamente nella cartella di rete "Morgana" allo scopo di tenere in ordine e sotto controllo la gestione dei file, nonché impedirne l'accesso alle altre classi.
- Art.16 L'insegnante farà terminare la sessione di lavoro con qualche minuto di anticipo per verificare personalmente che **il laboratorio sia lasciato in ordine. Le utenze devono essere sempre disconnesse, se le aule dovranno essere occupate nell'ora successiva i pc potranno rimanere accesi, altrimenti andranno spenti soprattutto dopo l'ultima ora di lezione alle 13:40**
- Art.17 È fatto divieto di fornire eventuali password d'accesso ad altri.
- Art.18 Non è consentito agli alunni inoltrare dati personali tramite mail (nome, cognome, indirizzo).
- Art.19 Il referente-responsabile controllerà che venga osservato il presente Regolamento e avrà cura di variarlo o di integrarlo, qualora se ne evidenziasse la necessità, allo scopo di garantire la massima efficienza all'uso del Laboratorio di Informatica.

## **ALUNNI**

Art.20 Gli alunni possono accedere ad internet previa autorizzazione del proprio insegnante (e comunque la navigazione libera è vietata) esclusivamente per svolgere le attività didattiche indicate dal docente.

- Art.21 Gli alunni devono sedersi assumendo una corretta postura, non dondolarsi sulle sedie e mantenendo una congrua distanza dallo schermo; dovranno altresì avvertire l'insegnante in caso di affaticamento degli occhi o mal di testa, al fine di tutelare la propria salute.
- Art.22 **Gli alunni non devono cambiare le impostazioni di partenza dello schermo (sfondo, screensaver, ecc.)**
- Art.23 Agli alunni è proibito installare programmi o intervenire per qualsiasi problema tecnico.

## Art.24 **All'uscita è cura degli alunni risistemare tastiere, mouse, sedie come sono stati trovati.**

Art.25 È severamente vietato staccare cavi elettrici da ciabatte e prese così come i cavi di connessione alle periferiche.

Art.26 Gli alunni non possono stampare alcunché senza l'autorizzazione dell'Insegnante.

Visto che di qualsiasi operazione effettuata su di un computer resta traccia scritta sul disco rigido, analizzabile da personale tecnico competente, ogni abuso verrà controllato e verranno assunti i provvedimenti più idonei nei confronti di coloro che se ne saranno resi responsabili.

Milano, 12/09/22

Il responsabile del laboratorio Il Dirigente Scolastico Prof. Francesco Vasciarelli **Filomena** Saggiomo